*Załącznik nr 2*

*do protokołu z posiedzenia Komisji ds. Jakości Kształcenia przy Instytucie Historii z dnia 27.10.2022 r.*

## **UKŁAD PRACY DYPLOMOWEJ I WYMAGANIA EDYTORSKIE (WSKAZÓWKI)**

## **1. Układ pracy dyplomowej wraz z oświadczeniami i streszczeniem**

- 1) Strona tytułowa według wzoru (załącznik nr 1);
- 2) Oświadczenie autora pracy dyplomowej (załącznik nr 2, nr 2A);
- 3) Streszczenie (załącznik nr 3);
- 4) Spis treści (załącznik nr 4).
- 5) Wstęp;
- 6) Rozdziały;
- 7) Zakończenie / wnioski końcowe;
- 8) Spisy map, wykresów i ilustracji;
- 9) Bibliografia;
- 10) Załączniki (aneks): wzór narzędzia badawczego, zdjęcia, mapy itp.

## **2. Wymagania edytorskie**

Praca powinna być napisana na białym papierze, format A4 i spełniać następujące wymagania:

- 1) Tekst podstawowy:
	- a) czcionka: Times New Roman,
	- b) wielkość czcionki: 12 pkt., normalnej grubości,
	- c) interlinia: 1,5 wiersza,
	- d) tekst wyjustowany,
	- e) akapity: wyróżnione tabulatorem 1,25 cm,
	- f) marginesy: lewy 3,0 cm, prawy 2,0 cm, górny i dolny 2,5 cm,

g) dopuszcza się stosowanie systemu arabskiego lub rzymskiego w odniesieniu do numeracji rozdziałów i podrozdziałów,

- g) numeracja stron (strony z oświadczeniami autora pracy nie numeruje się),
- h) nie numeruje się strony tytułowej i oświadczenia,

i) każdy rozdział pracy powinien zaczynać się od nowej strony, podrozdziały mogą być kontynuowane na bieżącej stronie. Tytuły rozdziałów: czcionka 14 pkt., pogrubiona, wersaliki. Tytuły podrozdziałów: czcionka 12 pkt. pogrubiona. Nie należy stawiać kropek na końcu tytułów rozdziałów i podrozdziałów,

j) cytaty powinny być ujmowane w cudzysłów,

k) tabele i rysunki umieszczone w tekście są numerowane i zatytułowane nad

rysunkiem/tabelą, źródło bezpośrednio pod tabelą/rysunkiem (czcionka 10 pkt.),

l) tekst nie powinien zawierać błędów ortograficznych, gramatycznych i interpunkcyjnych.

#### **3. Przypisy**

Przypisy należy sporządzać zgodnie z zasadami zapisu bibliografii załącznikowej według przyjętych norm.

Tworząc przypisy należy pamiętać o następujących zasadach:

- a) przypis powinien jednoznacznie odsyłać nas do źródła z którego została zaczerpnięta myśl;
- b) w całym tekście należy stosować konsekwentnie jeden system przypisu.

Przypisy umieszczamy u dołu strony. Przypis powinien być połączony z tekstem za pomocą odnośników cyfrowych (cyfry arabskie). Ta sama cyfra musi znajdować się na dole strony przy odpowiednim przypisie. Odsyłacz umieszcza się w tekście na końcu cytowanego fragmentu w numeracji ciągłej. Tekst główny oddziela się od przypisów linią ciągłą.

Jeżeli cytujemy fragment tekstu musimy umieścić go w cudzysłowie. Przy skracaniu cytatu opuszczone fragmenty należy zaznaczyć trzema kropkami ujętymi w nawias okrągły (…). Cytować należy, w miarę możliwości, z ostatniego wydania publikacji.

Jeżeli w cytowanym tekście występują fragmenty ujęte w cudzysłów, należy dla jego rozróżnienia zastosować cudzysłów francuski << >> lub zaznaczyć apostrofami.

Przykłady zalecanych cytowań (wybór sposobu cytowania należy do promotora):

#### źródła drukowane:

*Loca peregrinationes Terre Sancte. Czternastowieczny przewodnik po Ziemi Świętej,* wyd. W. Mruk, "Historia Jagiellonica", Kraków 2001, s. 21.

Anonim tzw. Gall, *Kronika polska,* tłum. R. Grodecki, Wrocław 1989, II, 20, s. 87.

M. K. Radziwiłł "Sierotka", *Podróż do Ziemi Świętej, Syrii i Egiptu 1582-1584*, oprac. E. Kukulski, Warszawa 1962, s. 45.

*Plany pracy Departamentu IV MSW na lata 1972-1979*, wybór i oprac. M. Biełaszko [ i in.], Warszawa 2007, nr 16, Informacja na temat planów pracy Wydziału III Departamentu IV MSW na lata 1978-1979, 31 XII 1977 r., s. 278.

Dopuszcza się umieszczanie nazwy wydawnictwa pod warunkiem konsekwentnego stosowania tej zasady. Dotyczy to zarówno przypisów, jak i bibliografii.

## książki:

Przykład zalecanego cytowania (wybór sposobu cytowania należy do promotora):

M. Evans, *Śmierć królów. Tragiczne zgony władców średniowiecznej Anglii*, tłum. M. Loska, Wydawnictwo Astra, Kraków 2016, s. 334.

## rozdziały w wydawnictwach zbiorowych:

Przykład zalecanego cytowania (przy czym wybór innych sposobów cytowań należy do promotora):

T. Łepkowski, *Narodziny rewolucji: Aspekty społeczno-polityczne*, [w:] *Przemoc zbiorowa, ruch masowy, rewolucja*, red. E. Kaczyńska, Z. W. Rykowski, Wydawnictwo Uniwersytetu Warszawskiego, Warszawa 1990, s. 11-24.

## artykuły w czasopismach:

Przykład zalecanego cytowania (wybór sposobu cytowania należy do promotora):

A. Franaszek, *Żydowski Obwód Autonomiczny w Birobidżamie (ZSRR) w relacjach krakowskiego "Nowego Dziennika"*, "Studia Historyczne" 2011, t. 54, nr 3-4, s. 349-370.

C. Stokłosa, *Echa złowrogiej przeszłości. Przesyłka z Paryża*, "Żołnierz Wolności", 11-12 II 1984, nr 27 (354), s. 3.

#### akty prawne:

#### Przykłady:

*Ustawa z 14 lipca 1983 r. o narodowym zasobie archiwalnym i archiwach* (Dz.U. z 1983 r., nr 38 poz. 173. Nowelizacja z 2020 r. nr 164 poz. 668).

*Ustawa z 2 lipca 1947 r. o upamiętnieniu męczeństwa Narodu Polskiego i innych Narodów na Majdanku* (Dz.U. z 1947 r., nr 52 poz. 266)*.*

W przypadku cytowania zbiorów przepisów, w których nie występuje tytuł pojedynczego aktu prawnego (źródła):

*"*Amtsblatt der Preussischen Regierung zu Cöslin" z 1 grudnia 1883 r., nr 146, s. 342.

## materiały źródłowe (spoza archiwów):

Przykład: *Raport roczny NBP z 2010 r*., s. 25.

## z archiwów (np. z archiwum państwowego):

Archiwum Państwowe w Szczecinie, Okręgowa Dyrekcja Ziemstwa w Słupsku, sygn. 144, Pismo dyrektora Okręgowej Dyrekcji Ziemskiej w Słupsku do landrata w Słupsku z 14.05.1932 r., k. 16-19.

zaś w następnym przypisie stosujemy opis skrócony powyższego źródła:

AP Szczecin, ODZ Słupsk, sygn. 157, Sprawozdanie dyrektora Okręgowej Dyrekcji Ziemskiej w Słupsku do nadprezydenta prowincji pomorskiej w Szczecinie z 16.10.1931 r., k. 14-25.

Dopuszcza się stosowanie odwołań do źródeł w cytowanych uprzednio przypisach: tamże, ibidem, przy czym stosowanie terminologii łacińskiej lub polskiej musi być stosowane konsekwentnie i jednolicie.

UWAGA: Zaleca się stosowanie właściwych jednostce archiwalnej oznaczeń (skrótów) dla lokalizacji dokumentu:

- f. folio
- k. karta
- p. pagina
- s. strona
- 7v rewers (druga strona) /k./p./s. nr 7

#### źródła internetowe:

Przykłady:

E. Bojaruniec, *Eberhard*, [w:] Encyklopedia Gdańska, http://www.gedanopedia.pl/gdansk/?title=FERBER\_EBERHARD (dostęp 22.02.2021).

*Szkolnictwo wyższe w Europie 2010: wpływ Procesu Bolońskiego*. Seria Focus, EACEA, P9 – Eurydice, Warszawa: Fundacja Rozwoju Systemu Edukacji, 2011, s.14, [http://eacea.ec.europa.eu/education/eurydice/documents/thematic\\_reports/122PL.pdf](http://eacea.ec.europa.eu/education/eurydice/documents/thematic_reports/122PL.pdf) (dostęp: 23.01.2021).

#### dokumenty i publikacje na dyskach optycznych:

#### Przykład:

W. Kopaliński, *Słownik wyrazów obcych i zwrotów obcojęzycznych* [CD-ROM]. Wersja 1.0.3.16., wyd. Pro-media CD, Łódź 1998.

## e- Book – internetowa wersja utworu:

## Przykład:

T. Łapiński, *Powstańcy na morzu w wyprawie na Litwie. Z pamiętników pułkownika P. Łapińskiego*, Kraków 1879. https://www.bibliotekacyfrowa.eu/publication/47491 (dostęp: 02.03.2021).

#### skróty stosowane w przypisach:

Skróty stosujemy konsekwentnie i jednolicie.

UWAGA OGÓLNA: W przypadku cytowań dokumentów publikowanych i nieopublikowanych, dat dostępu do stron internetowych, publikacji cyfrowych itd. można stosować następujące warianty zapisów, przy czym przyjęty sposób zapisu musi być stosowany jednolicie i konsekwentnie: 9 grudnia 1875 r. 9 XII 1875 r. 9.09.1875 r.

#### **4. Tabele, rysunki, ilustracje, wykresy, schematy, fotografie, mapy**

Wykaz tabel, rysunków, ilustracji, wykresów, schematów, map, zdjęć i innego rodzaju materiałów - dla każdego rodzaju materiałów stosujemy osobny wykaz, tj. osobny dla rysunków,

osobny dla tabel, osobny dla ilustracji itd. Każdy kolejny wykaz rozpoczynamy na nowej stronie; wykaz jest numerowany według kolejności zamieszczonych w pracy materiałów (np. tabel). Każdy rysunek, tabela, itp. powinny posiadać własny tytuł. W tekście numerujemy tabele, rysunki, ilustracje itd. osobno, przy czym stosujemy następujące zapisy:

Tabela 1. Ludność Sławna w latach 1815-1998

zaś pod tabelą umieszczamy źródło w następującej postaci:

Źródło: *Dzieje Sławna*, pod red. J. Lindmajera, Słupsk 1994, s. 37, 45, 158.

Sposób podpisywania tabel, rysunków, ilustracji, wykresów, itp.

Należy unikać określeń przywołujących rysunek lub tabelę (np. nie stosujemy zwrotów: "Poniżej prezentuję tabelę..."; "Zamieszczony poniżej rysunek..."). W przypadku rysunków dozwolone jest stosowanie skrótu "Rys.". W przypadku tabel nie stosujemy skrótów, używamy całego wyrazu, każdy rysunek lub tabela musi posiadać podane źródło; jeżeli rysunek lub tabela są dziełem autora pracy licencjackiej czy magisterskiej powinny zostać oznaczone określeniem: "Źródło: opracowanie własne" ewentualnie "Źródło: opracowanie własne na podstawie: J. Kowalski, *Dzieje Sławna*, pod red. J. Lindmajera, Słupsk 1994, s. 19. Jeżeli rysunek lub tabela nie mieści się w układzie pionowym, należy odwrócić je w kierunku odwrotnym do kierunku ruchu wskazówek zegara, jeżeli tabela przenoszona jest na kolejną stronę należy powtórzyć: numer oraz pełny tytuł tabeli dodając na końcu skrót "cd."; nagłówki poszczególnych kolumn; źródło, - czcionka stosowana w rysunkach i/lub tabelach może być mniejsza niż w tekście właściwym.

Przykład poprawnego podpisu pod tabelą i umieszczenia tytułu tabeli:

Tab. 1. Liczba ludności w Słupsku w latach 1900-1939

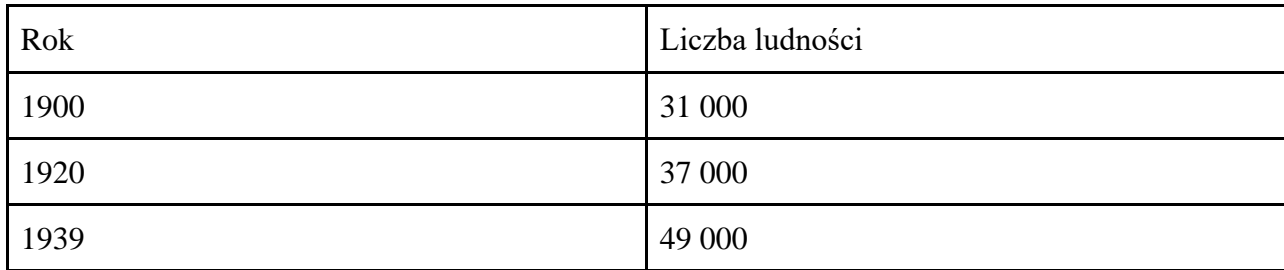

Źródło: Archiwum Państwowe w Szczecinie, Naczelne Prezydium Prowincji Pomorskiej, sygn. 134, k. 27-28.

Przykład poprawnego podpisu fotografii (ilustracji) z zasobu archiwów państwowych:

Fot. 7. Widok siedziby władz miejskich w 1890 r. (AP Słupsk, Zbiór kart pocztowych i fotografii, sygn. 72, k. 1.)

Il. 2. Portret Piotra Zaremby, pierwszego polskiego prezydenta Szczecina (archiwum Jana Kowalskiego)

Przykład poprawnego podpisu fotografii (ilustracji) ze strony internetowej:

Fot. 9. Widok ogólny portu w Ustce u schyłku XIX w.; https://pl.wikipedia.org/wiki/Historia\_Ustki#/media/Plik:Ustka\_1890-1900.jpg (dostęp 16.01.2021)

## **5. Bibliografia**

- a) w ramach części bibliografii: źródeł, opracowań i stron internetowych, opisy bibliograficzne są ułożone alfabetycznie. Nie nadajemy liczb porządkowych ani poszczególnym częściom, ani całości bibliografii,
- b) promotor decyduje o umieszczaniu zakresu stron rozdziałów w wydawnictwach zwartych bądź artykułów w wydawnictwach ciągłych.

**Należy pamiętać, aby raz przyjętą zasadę konsekwentnie stosować we wszystkich przypisach oraz w bibliografii.**

**Załącznik I** Przykładowa strona tytułowa pracy dyplomowej

## **AKADEMIA POMORSKA W SŁUPSKU (TNR 18) INSTYTUT HISTORII (TNR 16) Kierunek: HISTORIA (TNR12 pogrubione)**

**IMIĘ I NAZWISKO (TNR14 pogrubione)** nr albumu (TNR12)

## **TYTUŁ PRACY DYPLOMOWEJ (TNR16 pogrubione)**

Praca licencjacka/magisterska napisana pod kierunkiem (TNR14) dr hab. XXXXXXXXXX, prof. AP

**Słupsk…….. r. (TNR14 pogrubione)**

#### **Załącznik II**

Słupsk, ………………

## Oświadczenie autora pracy dyplomowej

……………………………………………… imię i nazwisko studenta

……………………............................... numer albumu

………………………………............ kierunek

## **OŚWIADCZENIE**

Przedkładając w roku akademickim ............................pracę licencjacką/magisterską\* pod tytułem ……………………………………………………………………………………………………… ……………………………………………………………………......oświadczam, że:

- pracę napisałem / napisałam\* samodzielnie\*\*,

- praca nie narusza praw autorskich w rozumieniu ustawy z dnia 4 lutego 1994 roku o prawie autorskim i prawach pokrewnych (Dz. U. Nr 24, poz. 83 z późn. zm.) oraz dóbr osobistych chronionych prawem,

- nie zawiera danych i informacji, które uzyskałem/uzyskałam w sposób niedozwolony,

- nie była podstawą nadania dyplomu uczelni wyższej lub tytułu zawodowego, ani mnie, ani innej osobie.

Ponadto oświadczam, że treść pracy przedstawionej przeze mnie do obrony, zawarta na przekazywanym nośniku elektronicznym, jest identyczna z jej wersją drukowaną.

……………… dn………….. ………….…………………..

czytelny podpis studenta

\*niewłaściwe skreślić

## **OŚWIADCZENIE KIERUJĄCEGO PRACĄ**

\_\_\_\_\_\_\_\_\_\_\_\_\_\_\_\_\_\_\_\_\_\_\_\_\_\_\_\_\_\_\_\_\_\_\_\_\_\_\_\_\_\_\_\_\_\_\_\_\_\_\_\_\_\_\_\_\_\_\_\_\_\_\_\_\_\_\_\_\_\_\_\_\_\_\_\_\_

Oświadczam, że niniejsza praca została przygotowana pod moim kierunkiem i stwierdzam, że spełnia ona warunki do przedstawienia jej w postępowaniu o nadanie tytułu zawodowego, w szczególności potwierdzam zgodność wersji elektronicznej i papierowej pracy.

……………… dn………… ………………………

podpis promotora

\*\* Uwzględniając merytoryczny wkład promotora (w ramach prowadzonego seminarium dyplomowego)

## **OŚWIADCZENIE STUDENTA**

Oświadczam, że poinformowano mnie o prawach i obowiązkach studenta/doktoranta Uczelni, a także o zasadach dotyczących kontroli samodzielności prac dyplomowych i zaliczeniowych. W związku z powyższym oświadczam, że wyrażam zgodę na przetwarzanie\*\* moich prac pisemnych (w tym prac zaliczeniowych i pracy dyplomowej) powstałych w toku studiów i związanych z realizacją standardów kształcenia w Uczelni, a także na przechowywanie ich w celach realizowanej procedury antyplagiatowej w bazie cyfrowej systemu Antyplagiat firmy Plagiat.pl.

Słupsk, dn. ............................................... ...................................................

podpis

\* Dotyczy tych osób, które nie złożyły przedmiotowych oświadczeń przed podjęciem studiów.

<sup>\*\*</sup> Przez przetwarzanie pracy rozumie się porównywanie przez system Antyplagiat firmy Plagiat.pl jej treści z innymi dokumentami (w celu ustalenia istnienia nieuprawnionych zapożyczeń), generowanie Raportu Podobieństwa oraz przechowywanie pracy w bazie danych systemu Antyplagiat, firmy Plagiat.pl.

## **STRESZCZENIE**

W streszczeniu powinny znaleźć się następujące elementy:

- 1. problematyka pracy dyplomowej,
- 2. zwięzła informacja o metodach i technikach badawczych,
- 3. główne treści rozdziałów,
- 4. wyniki i wnioski z badań (z pracy).

Streszczenie nie powinno przekraczać 1 800 znaków włącznie ze spacjami.

**Słowa kluczowe:** (max. 10, charakterystyczne nazwy i słowa, które określają temat i zawartość pracy)

# **SPIS TREŚCI**

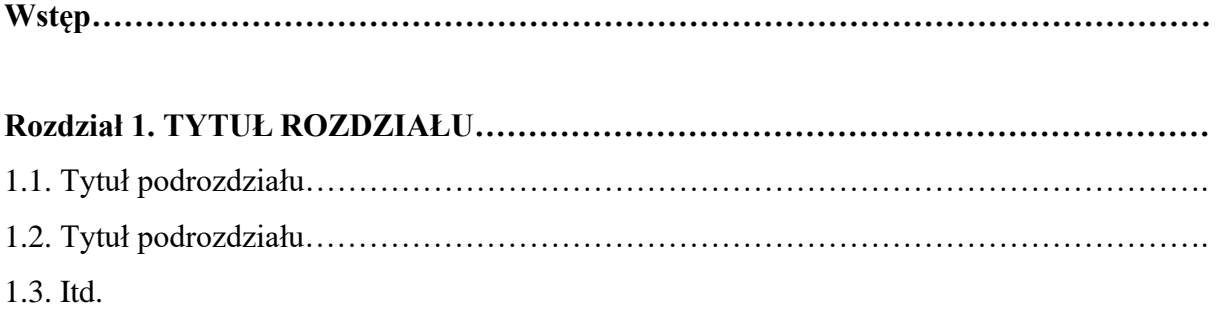

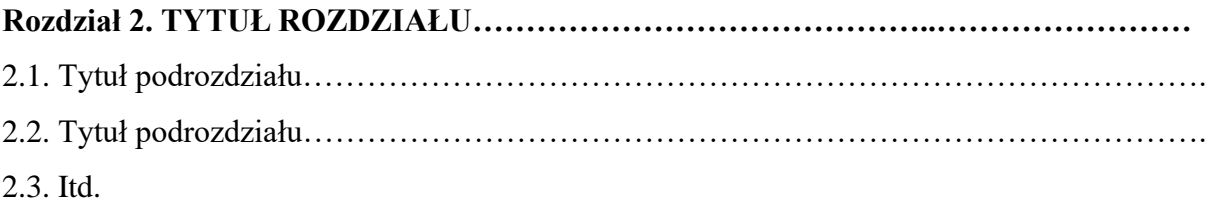

# **Rozdział 3. TYTUŁ ROZDZIAŁU……………………………………………………………** 3.1. Tytuł podrozdziału…………………………………………………………………………. 3.2. Tytuł podrozdziału…………………………………………………………………………. 3.3. Itd.

# **Zakończenie**

# **Wykaz tabel/rycin/ilustracji/map**

# **Bibliografia**

**Aneks** (w formie załączników, zawierający: wzór narzędzia badawczego, spis tabel/wykresów/schematów, o ile jest więcej niż 3).

## **Akademia Pomorska w Słupsku Instytut Historii**

**Imię, nazwisko, numer albumu** (bez "0" z przodu numeru albumu)**, rok** np. **jan.kowalski.45234.2019**

*(imię i nazwisko piszemy małymi literami)*

## **TEMAT PRACY LICENCJACKIEJ/MAGISTERSKIEJ**

……………………………………………….

Praca licencjacka/magisterska napisana pod kierunkiem ………………………………

**Słupsk ……. r.**